## Памятка-навигатор

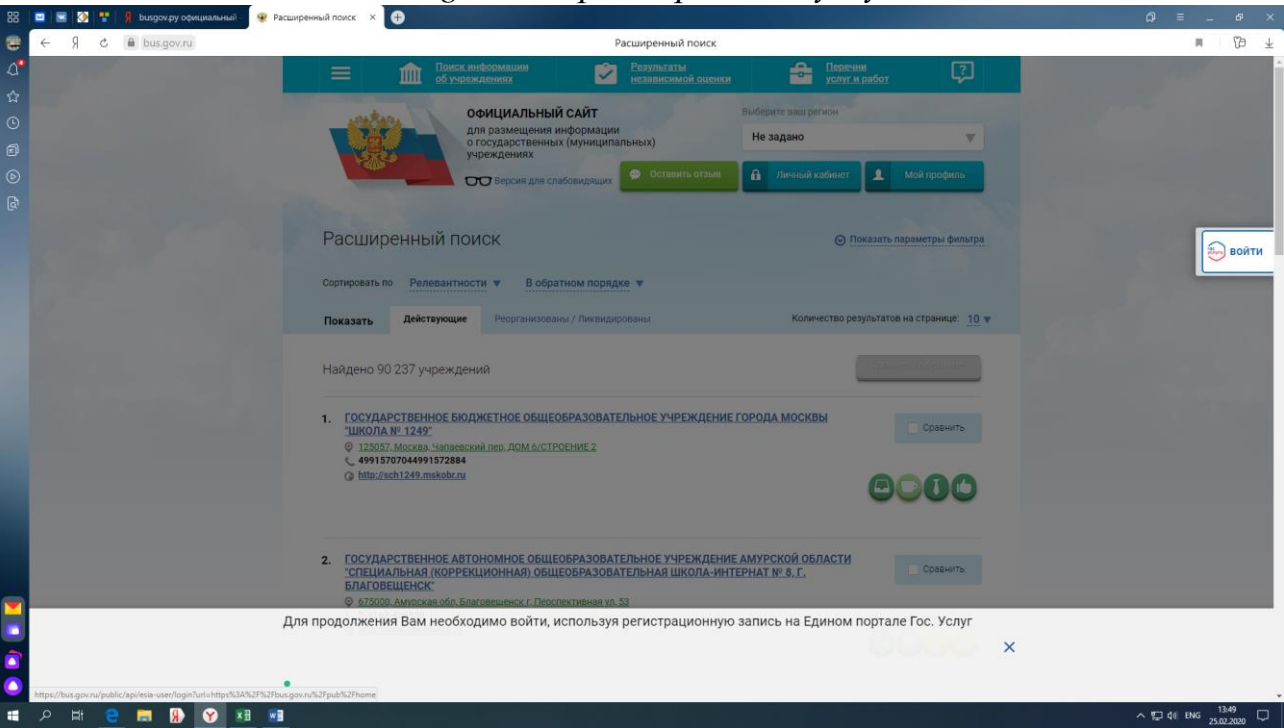

*1. Войдите на сайт bus.gov.ru через портал госуслуг.*

*2. Для поиска организации легче всего воспользоваться ИНН*

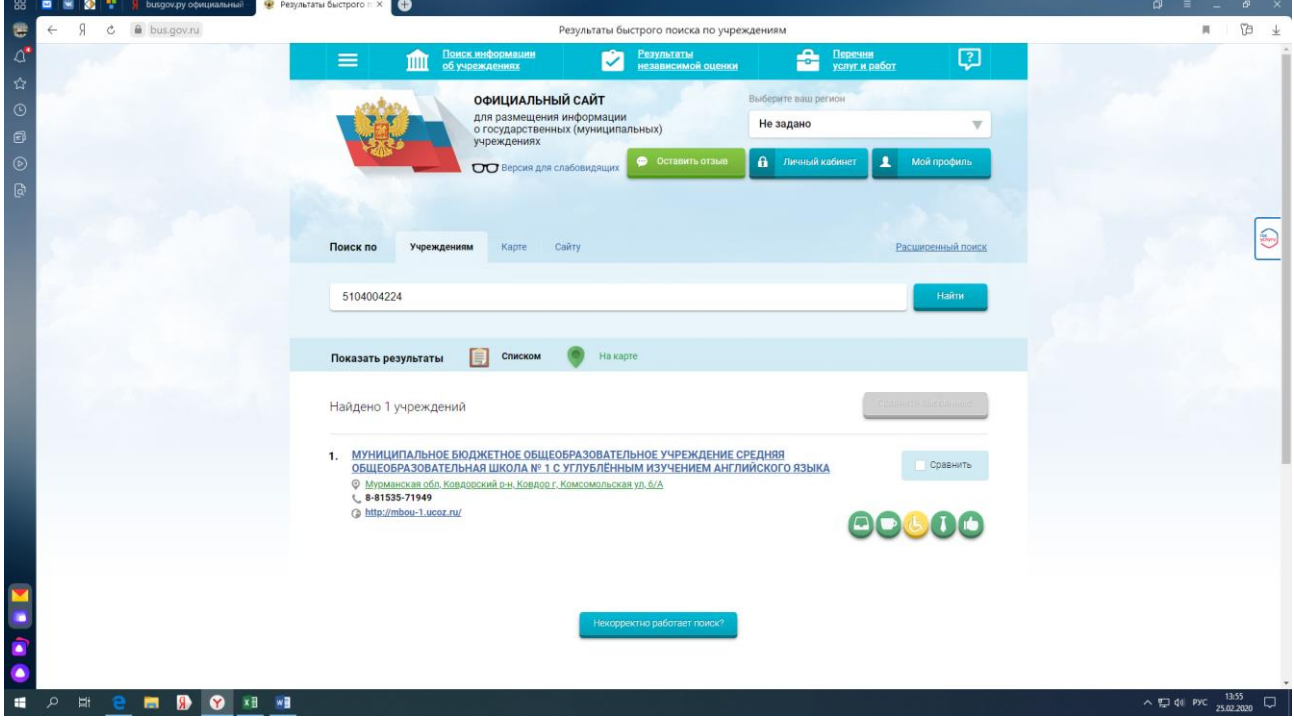

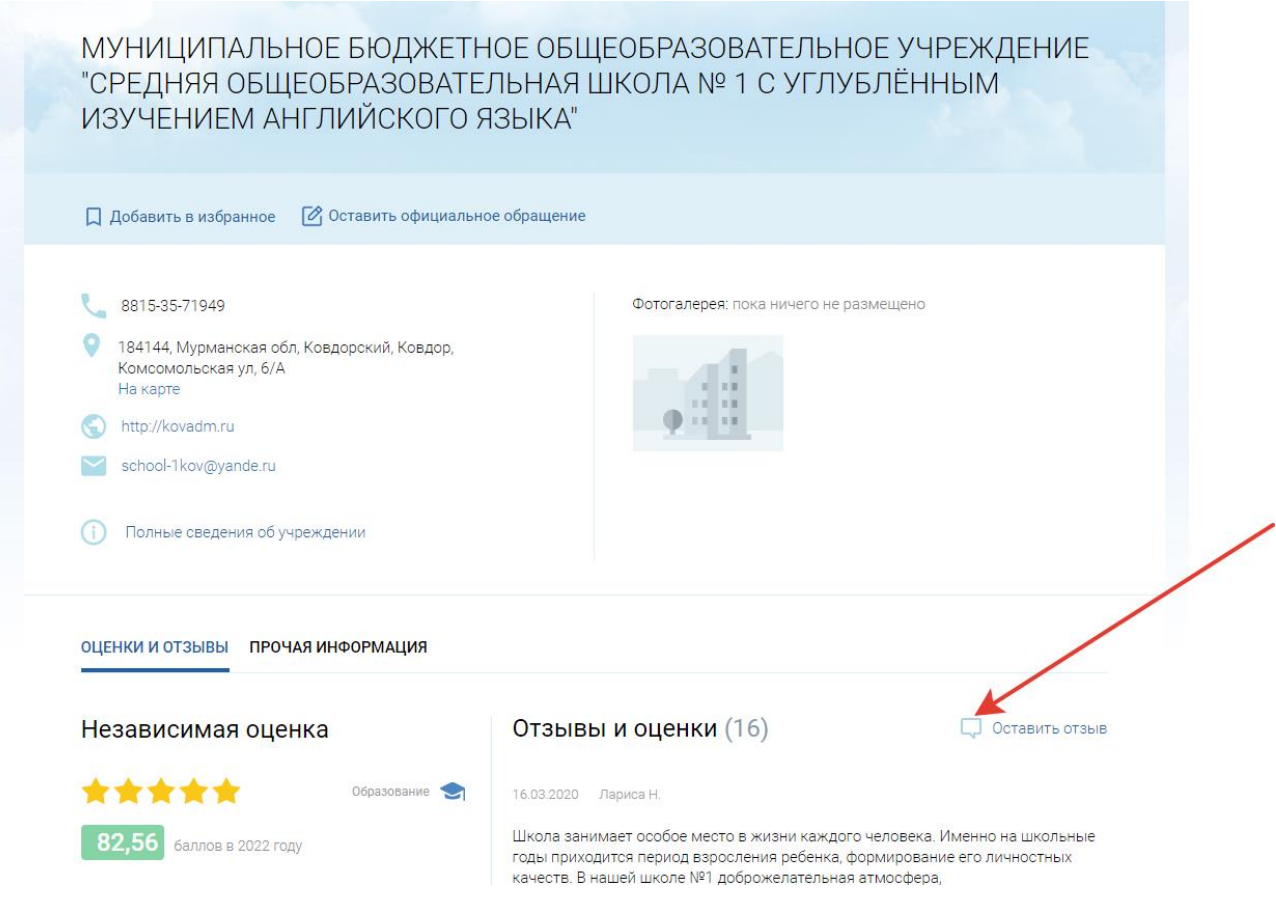

*3. Оставьте отзыв, заполняя поля формы.*

## **КАК ОСТАВИТЬ ОТЗЫВ И ОЦЕНКУ НА САЙТЕ BUS.GOV.RU**

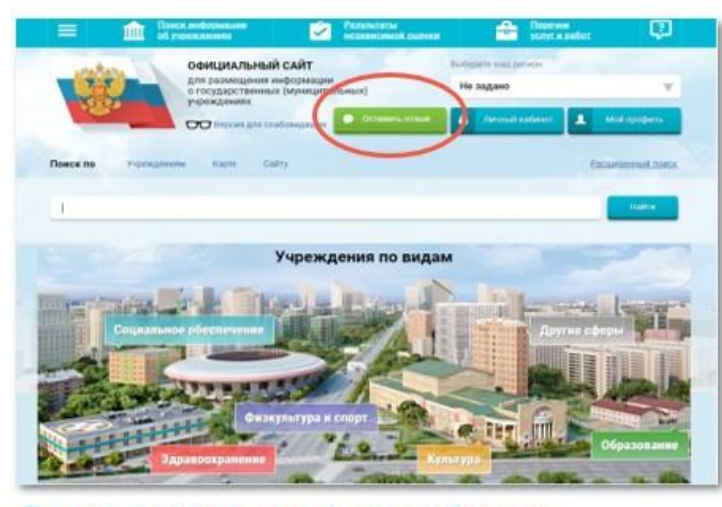

Для написания отзыва требуется pezucmpayua на https://www.gosuslugi.ru/!

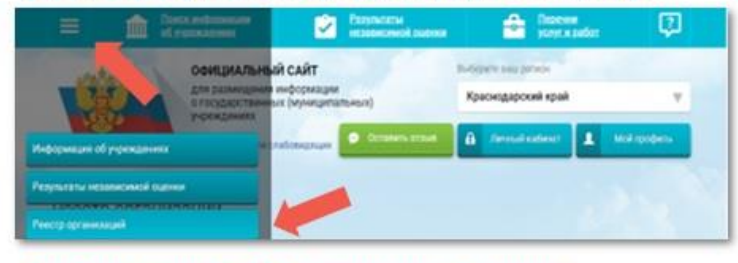

Для того, чтобы поставить оценку, регистрироваться не нужно!

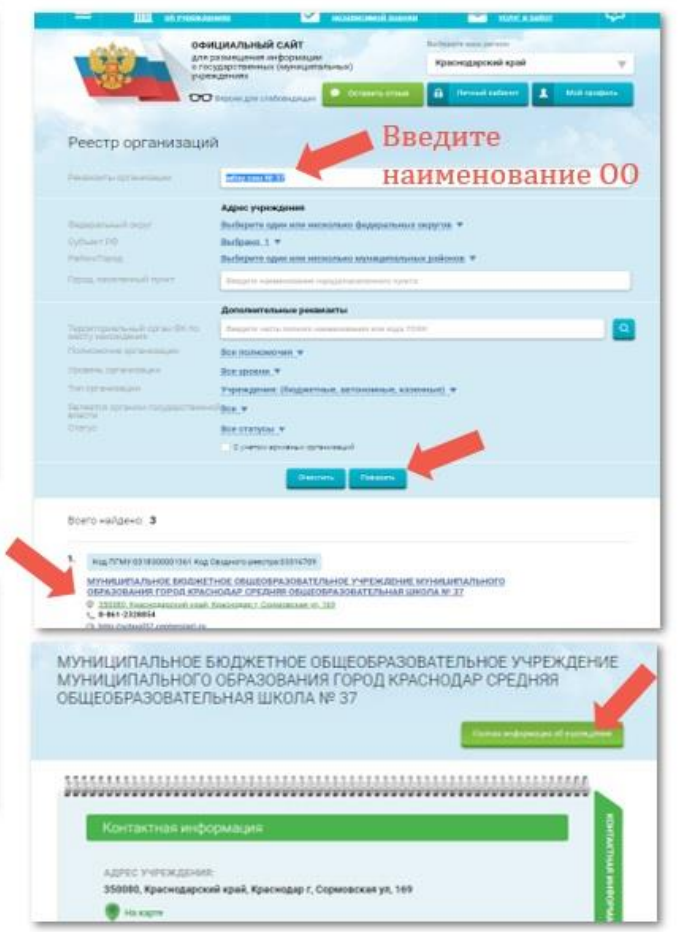

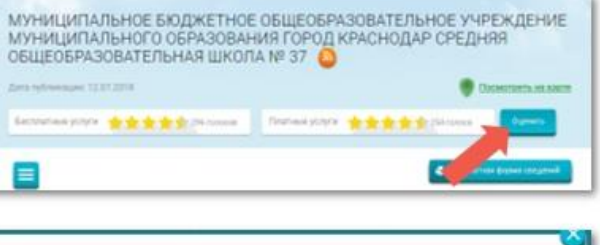

Оцените учреждение 1 жизда - напривиламо  $5.29938 - 0776440$ МУНИЦИПАЛЬНОЕ БЮДЖЕТНОЕ ОБЩЕОБРАЗОВАТЕЛЬНОЕ УЧРЕЖДЕНИЕ МУНИЦИПАЛЬНОГО ОБРАЗОВАНИЯ ГОРОД КРАСНОДАР СРЕДНЯЯ OBILIEOSPA30BATE/ILHAS LUKO/IA Nº 37 Оцените ОО .<br>ритерии скинки бесплатных услу ★★★★★※… \*\*\*\*\* Kavarras segouaseaux very that's Каалифинация персонала \*\*\*\*\* ритерии оценки ллатных услуг 查索查查查>> \*\*\*\*\* Качество оказываемых услугівабот \*\*\*\*\* Квалификация персонала **Q** Coration **Inm7w**